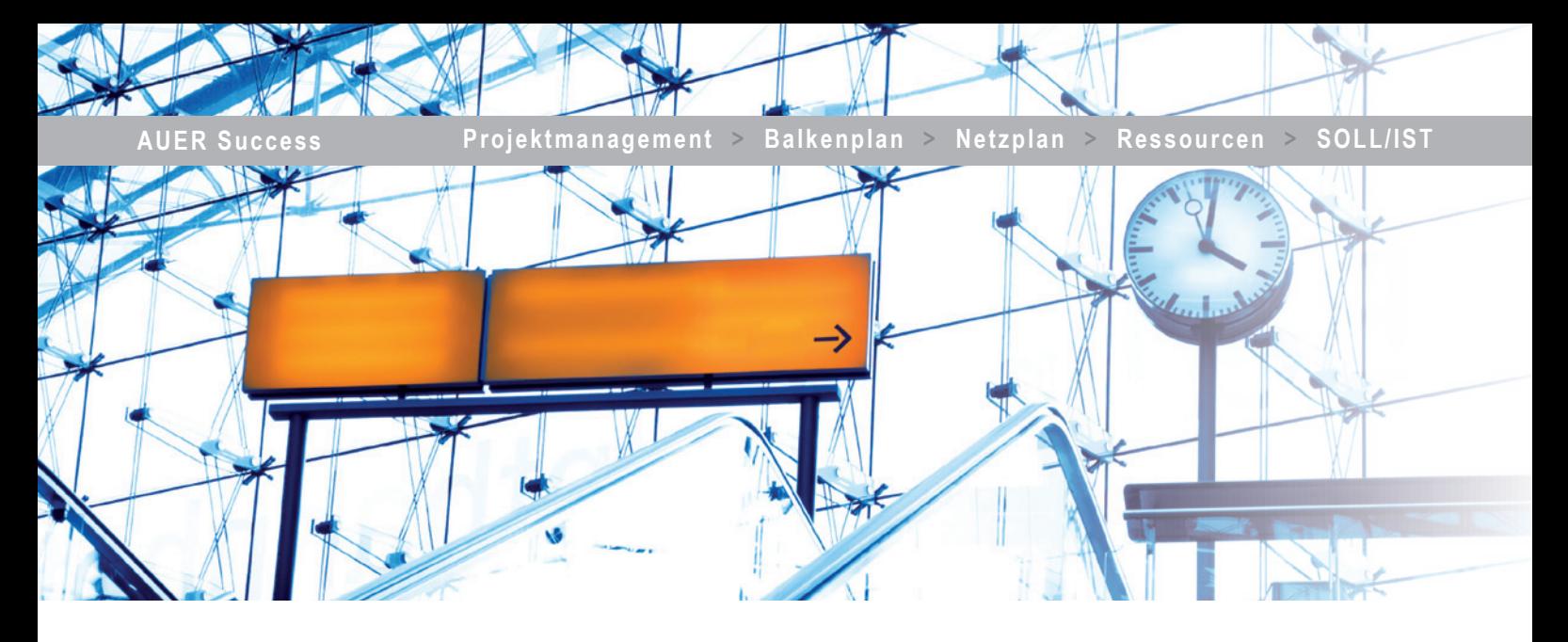

# **Bauzeitplan**

#### **Netzplan ja, aber bitte einfach**

Projektmanagement ist nicht mehr kompliziert. Mit AUER Success zeichnen Sie Ihre Terminpläne mit der Maus einfach als Balkenpläne.

## **Auf Bauprojekte getrimmt**

Die Funktionalität ist exakt auf die Anforderungen bei typischen Bauprojekten abgestimmt. Die Erstellung eines vernetzten Bauzeitplanes mit integrierter Ressourcenplanung ist somit nicht nur Experten vorbehalten.

Alle wesentlichen Bearbeitungsmethoden stehen Ihnen gleichzeitig in einem einzigen Fenster zur Verfügung. Während Sie Daten in die Tabelle eingeben, werden die Änderungen im grafischen Balkenplan aktualisiert. Umgekehrt werden die Daten sofort in der Tabelle ergänzt, wenn Sie Ihren Bauzeitplan grafisch erstellen oder ändern. Egal ob Sie nur schnell einen einfachen Balkenplan benötigen oder die Kosten Ihres Projekts planen und überwachen: mit dem Bauzeitplan von Auer Success wird Ihnen die Arbeit erleichtert. Durch die genial einfache Arbeitsweise ist kein Projekt zu klein oder zu groß.

## **Übersichtlich**

Die gezeichneten Vorgänge definieren Sie einfach mit Beginndatum und Dauer. Selbstverständlich funktioniert die Verknüpfung der Vorgänge untereinander genau so einfach wie das Zeichnen der Balken. Als fortgeschrittener Anwender benutzen Sie dabei alle Beziehungsarten wie:

- Anfangs/Ende
- Anfangs/Anfangs
- $\blacksquare$  Ende/Anfangs
- Ende/Ende

Alle Beziehungsarten können Sie mit positivem oder negativem Zeitversatz planen.

## **Integrierte Ressourcenplanung**

Bei Änderungen der Mengenberechnung, Bauabrechnung oder Kalkulationsansätze aktualisieren Sie auf Knopfdruck die Ressourcenplanung. Dazu sind keine Schnittstellenprogramme notwendig. Die Daten der Bauabrechnung und Kalkulation können Sie bei Bedarf in den Bauzeitplan einbetten.

Jeden Vorgang können Sie mit bis zu 16 Ressourcen belegen. Die drei vom Programm fix vorgegebenen Ressourcen – Stunden, Umsatz und Kosten – werden direkt aus den Daten der Bauabrechnung und der Kalkulation versorgt. Mit wenigen Eingaben stellen Sie die notwendigen Verbindungen zwischen dem Balkenplan (Bauzeitplan) und der Mengenberechnung (Abrechnung) her. Die Aktualisierung der Ressourcenplanung ist somit automatisiert.

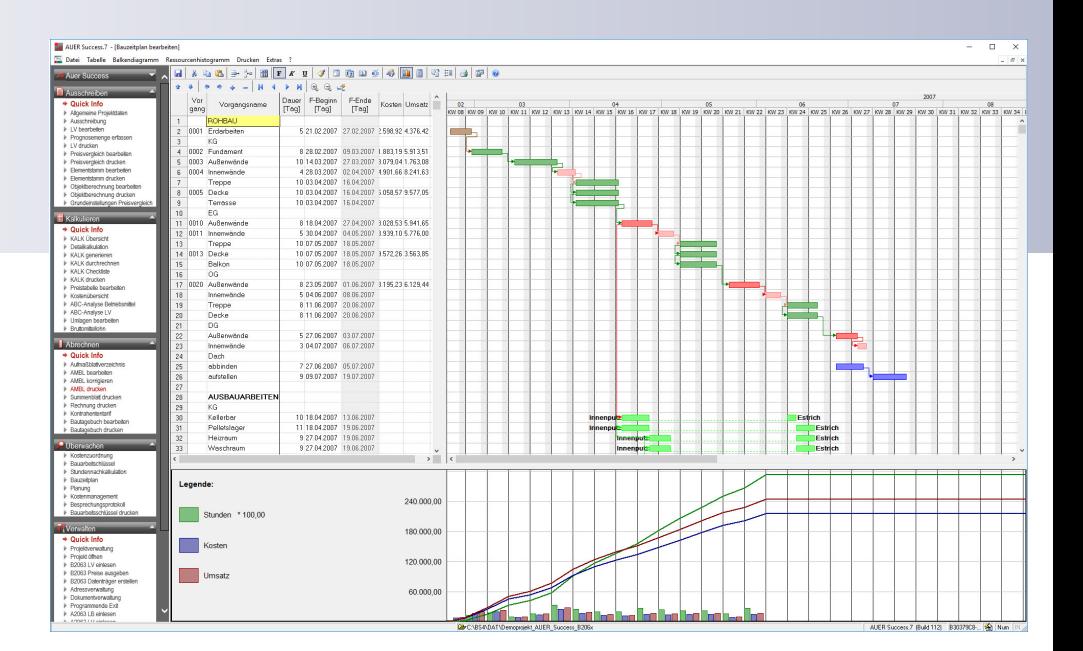

### **Anpassungsfähig**

Sowohl die Bearbeitungsansicht als auch die Druckausgabe können Sie mit zahlreichen Optionen an Ihre Wünsche und Projekte anpassen. Beliebig viele Bearbeitungsansichten und Ausdruckvarianten können Sie speichern und jederzeit wieder herstellen.

## **Ausdrucke**

Jede Bildschirmansicht des Planes steht Ihnen in der gleichen Form auch als Ausdruck zur Verfügung. Die Ausgabe kann dabei auf Plotter oder einfache Drucker erfolgen. Ist der Plan für den vorhandenen Drucker zu groß, können Sie den Ausdruck in mehreren Teilbereichen erstellen. Wahlweise können Sie den Bauzeitplan auch als Grafikdatei abspeichern. Somit können Sie den fertigen Bauzeitplan leicht in anderen Programmen einbetten.

#### **Auf einen Blick**

- Freier Balkenplan
- Vernetzter Balkenplan
- Alle Verknüpfungsarten
- Grafische Dateneingabe
- $\blacksquare$  Fortschrittskontrolle
- SOLL / IST-Vergleich
- Umsatzplanung
- $\blacksquare$  Kostenplanung
- Liquiditätsplanung
- $\blacksquare$  Ressourcenplanung
- Datenintegration
- Projektkalender
- Text- und Zeichenfunktionen
- Grafiken einfügen
- $\blacksquare$  Export als Grafikdatei

#### **Inklusive**

- Vorgangs- und Ablaufplanung
- Datenexport Excel
- Datenexport MS-Project

#### **Optional**

- $\blacksquare$  Bauabrechnung
- Baukalkulation
- $\blacksquare$  Controlling

AUER Success ist ein Produkt der **NEVARIS Bausoftware GmbH**

Aubergstraße 15 5161 Elixhausen

Tel.: +43 (662) 890 800-0 Fax: +43 (662) 890 800-511 info.build@nevaris.com